# wm - portalit - How To Make a Portal to the Luigi Dimension in MCPE (Minecraft PE)

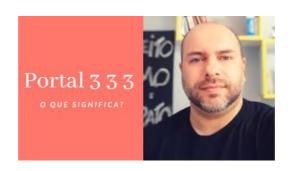

#### **Portal: The Flash Version**

Check Tax Agent Portal Dashboard for current information about portal availability.

### Portal - Login

SSO: SSO Login Page SSO: SSO Login PageSSO Login Page

### Florida Courts E-Filing Portal

Search this site. Home. Sitemap

#### **Portal**

Please sign in using your University Network Account username and password. All staff, students and visitors have a University Network Account, however this does not ...

### Portal - Login

For better performance use Google Chrome ...

## **Dealer Portal**

CLIENT PORTAL . CLIENT PORTAL 619-330-6087. Username. Password. Forgot Password ? Login with PIN. Forgot Password ? Sign in to your account. Login with Username & Password. For better performance use Google Chrome \* \* ...

7361828942245